<<Internet Intranet >>

<<Internet Intranet >>

- 13 ISBN 9787304020460
- 10 ISBN 7304020466

出版时间:2004-5

页数:93

字数:153000

extended by PDF and the PDF

http://www.tushu007.com

 $,$  tushu007.com

 $,$  tushu007.com <<Internet Intranet >> Letternet the contract the contract of the contract of the contract of the contract of the contract of the contract of the contract of the contract of the contract of the contract of the contract of the contract of the con 览器的安装与应用;三、Web服务器的安装、配置与管理(PWS、IIS、FTP);四、个人主页的制作 WinRoute

Internet

 $,$  tushu007.com

## <<Internet Intranet >>

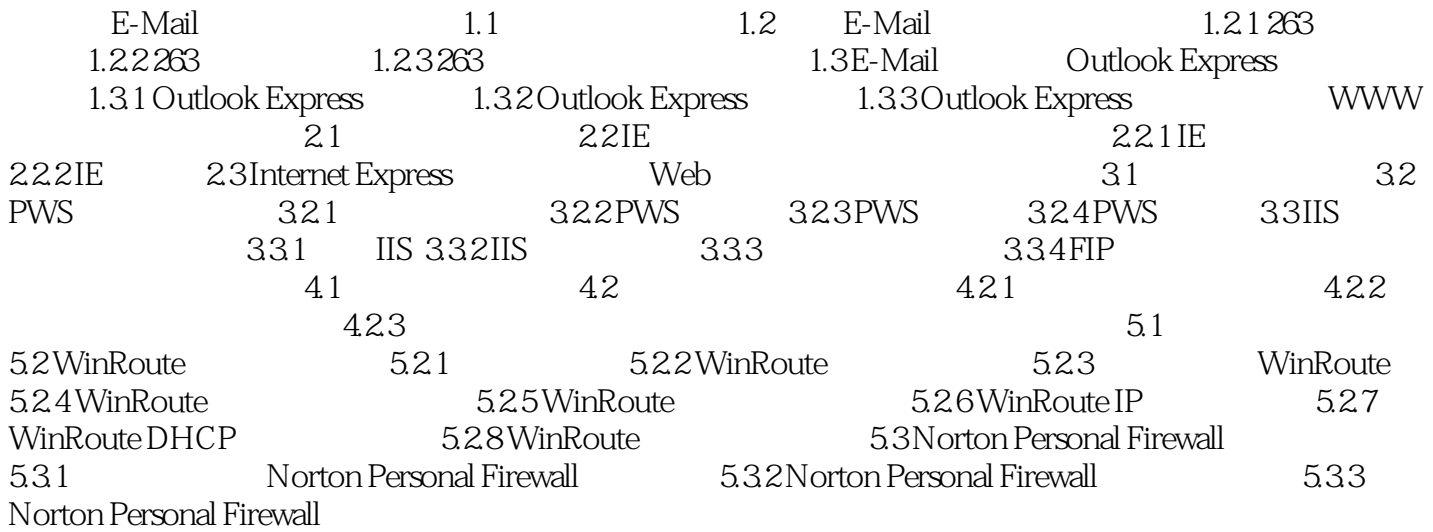

 $,$  tushu007.com

## <<Internet Intranet >>

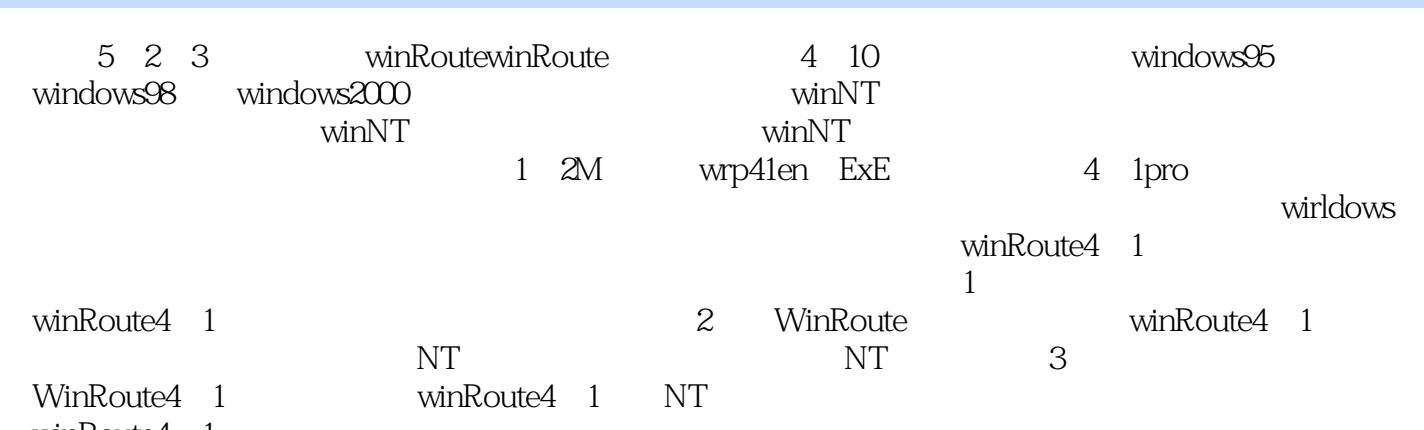

winRoute4 1

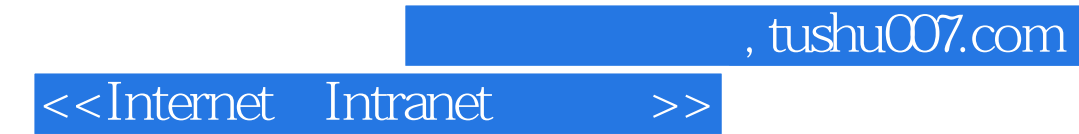

Internet Intranet

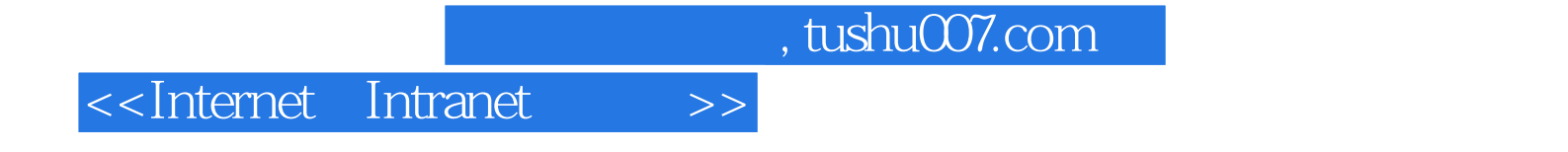

本站所提供下载的PDF图书仅提供预览和简介,请支持正版图书。

更多资源请访问:http://www.tushu007.com